# **Day 1 Java Objects** 6.092 Lecture 1 Part 2 Corey McCaffrey

#### **Review of references**

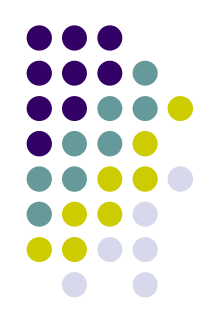

- References point to objects
- A reference points to an instance of a particular class
- Declare a reference Integer x;

#### **Review of objects**

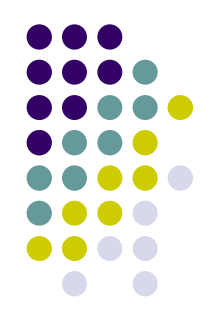

- Classes define objects
- **An object is an** *instance* of a particular class
- Invoke a constructor to create an object: new Integer(3);

# **Review of assignment**

```
public class AssignmentReview
{
  public static void main(String[] args) {
      Integer num;
       num
= new Integer(3);
      Integer x = num;
      Integer y = new Integer(3);
      Integer z;
  }
```
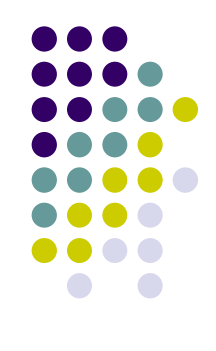

}<br>}

#### **Introducing the Java Heap**

The Java Heap shows what references and objects exist at runtime:

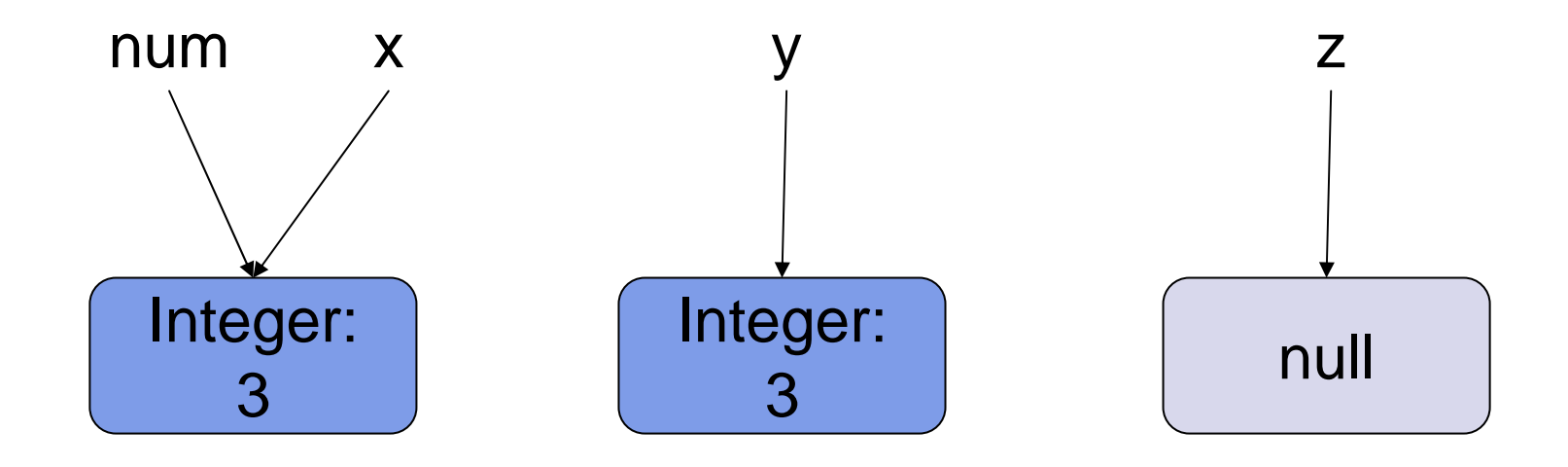

#### **Null references**

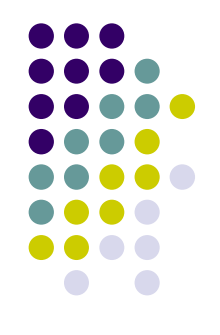

- Unassigned references point to *null*
- *null* is not an object (no fields, no methods)
- z.intValue() results in an error • (a NullPointerException, to be exact)

### **Assignment versus mutation**

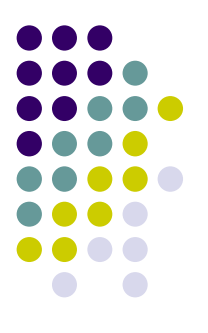

- Use "=" to assign an object to a reference
- Some methods mutate their objects
- References may share objects, so beware of side effects

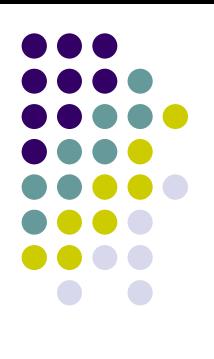

## **Mutation of shared object**

```
public class MutationExample
{
  public static void main(String[] args) {
        List<String> a = new ArrayList<String>();
        List<String> b = a; // b & a share the List
        a.add("Hello, world!");
        System.out.println(b);
        // Prints "Hello, world!"
   }
```
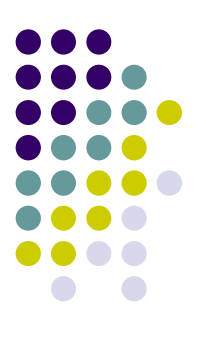

#### **Mutation of shared object**

Java Heap:

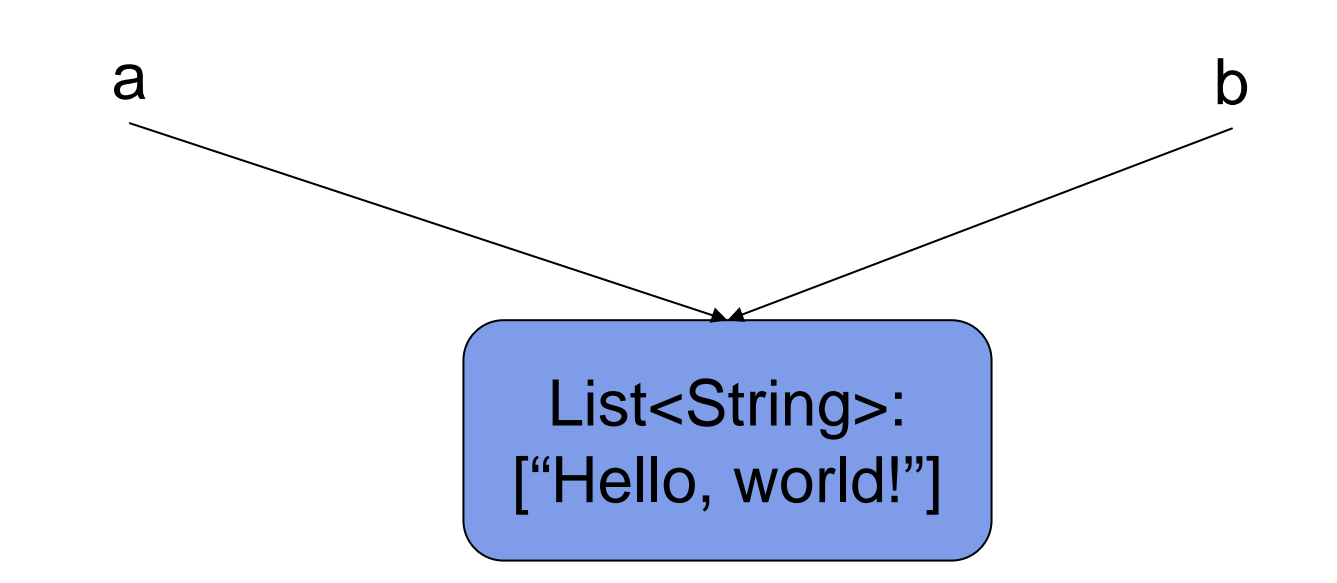

#### **Static versus non-static**

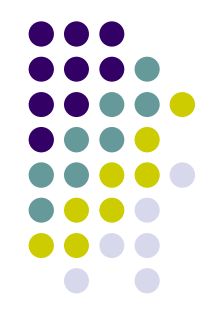

- Fields and methods may be declared "static"
- $\bullet$ • Static members belong to the class
- Non-static members belong to instances of the class

#### **Non-static fields**

```
public class Bean {
   public int beanCounter
= 0;
   public Bean() {
        beanCounter++;
   }
```

```
public static void main(String[] args) {
     new Bean(); new Bean();
     Bean bean = new Bean();
     System.out.println(bean.beanCounter);
    // Prints "1"
}
```
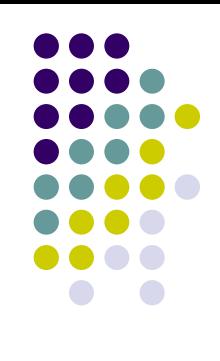

#### **Static fields**

```
public class Bean {
   public static int beanCounter = 0;
   public Bean() {
        beanCounter++;
   }
```

```
public static void main(String[] args) {
     new Bean(); new Bean(); new Bean();
     Syste
m.out.println(Bean.beanCounter);
    // Prints "3"
```
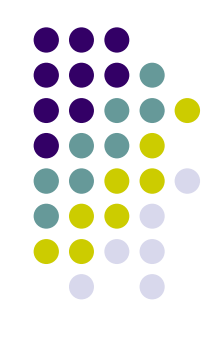

}

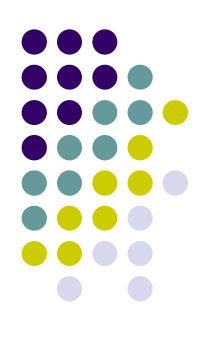

#### **Non-static methods**

```
public class Bean {
   private boolean
planted = false;
   public void plantBean() {
        planet = true;
```

```
}
```

```
public static void main(String[] args) {
    Bean bean = new Bean();
    bean.plantBean(); // Invoked on instance
}
```
#### **Static methods**

```
public class Bean {
   private boolean
planted = false;
   public static void plantBean(Bean bean) {
         bean.planted = true;
   }
```

```
public static void main(String[] args) {
     Bean bean = new Bean();
     Bean.plantBean(bean); // Invoked on class
     // "bean.plantBean(bean);" legal but inadvisable!
}
```
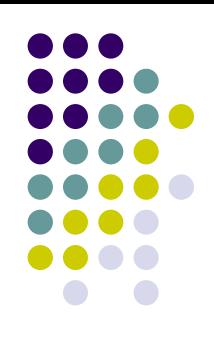

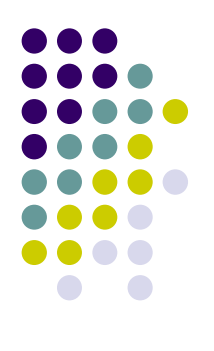

# **Objects passed by reference**

```
public static <T> void removeFirst(List<T> list) {
   list.remove(0);
}
```

```
public static void main(String[] args) {
   List<String> myList = new ArrayList<String>();
   myList.add("Cat"); myList.add("Dog");
   removeFirst(myList);
   System.out.println(myList); // Prints "[Dog]"
```
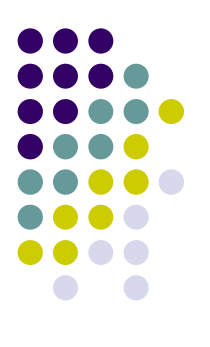

#### **Objects passed by reference**

Java Heap:

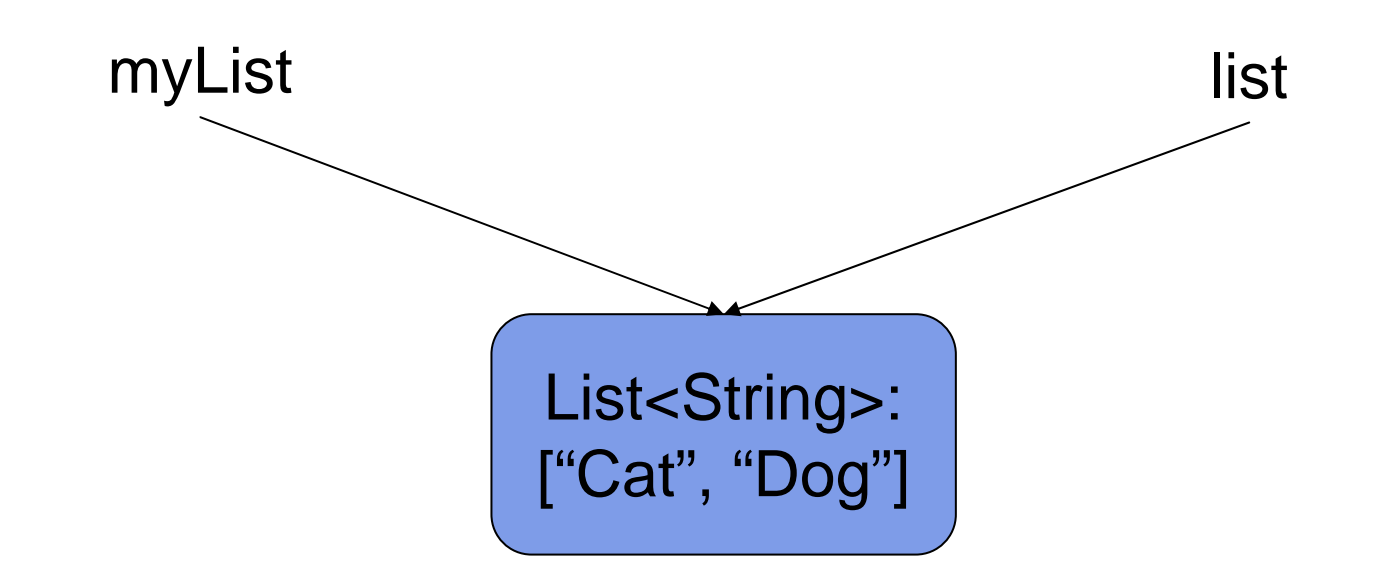

#### **References have scope**

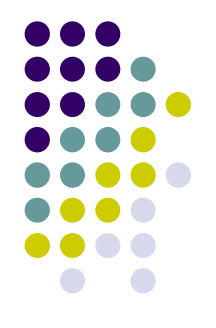

- $\bullet$ ● Curly braces {...} define regions of scope
- $\bullet$  References exist from the time they are declared until they "go out of scope"
- Fields may be referenced throughout class
- Parameters may be referenced throughout method

#### **Examples of scope**

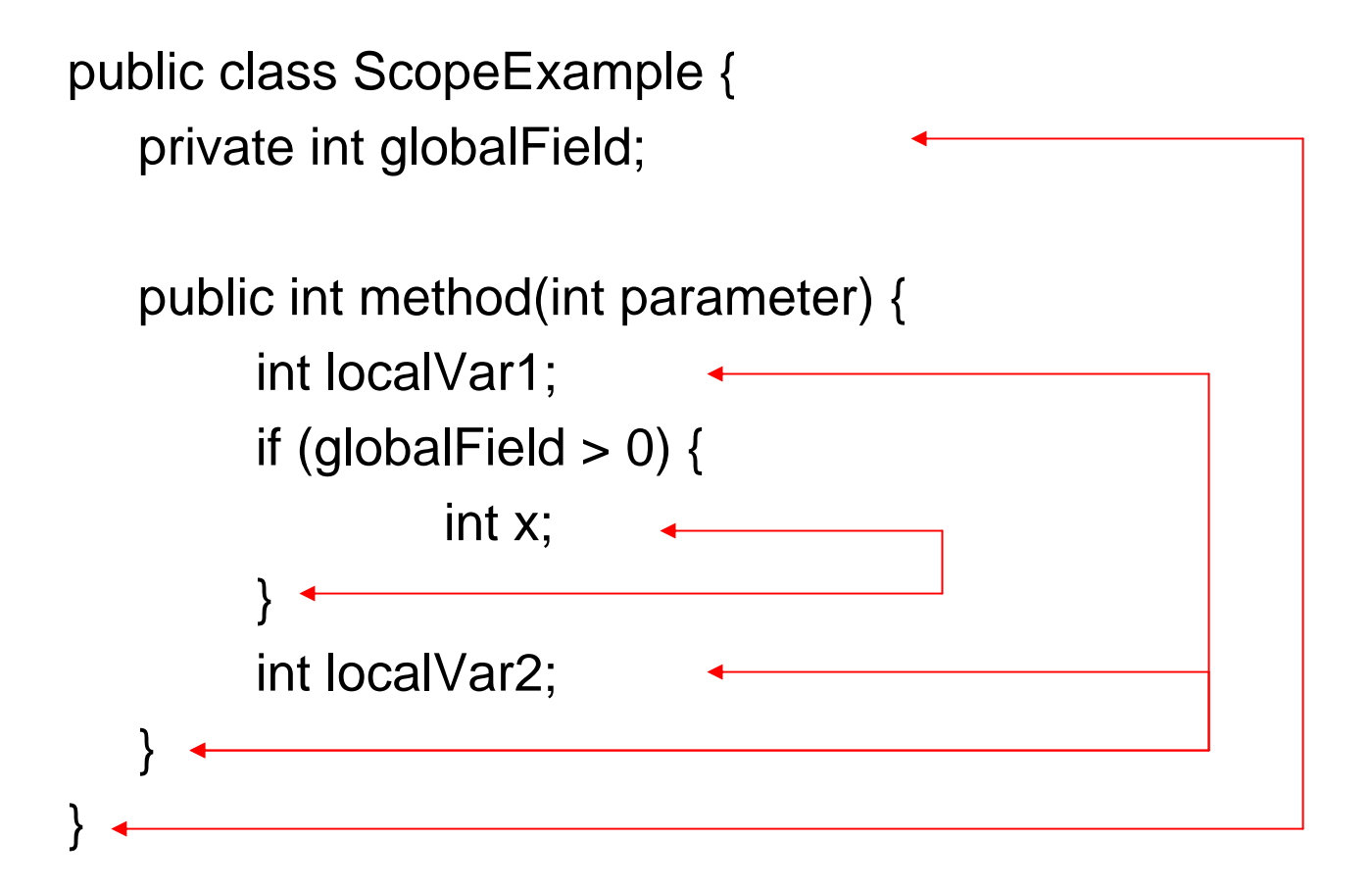

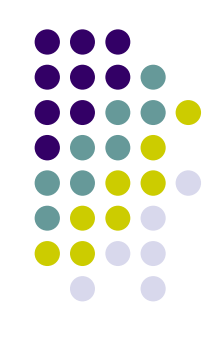

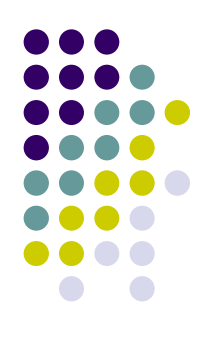

### **More examples of scope**

public class ScopeExample { private int globalField;

```
public int
method(int parameter) {
     int
globalField; // Legal, but hides field!
     int localVar;
     if (this.globalField > 0) { // Accesses field
               int
x;
     }
     int localVar; // Illegal: same scope
}
```
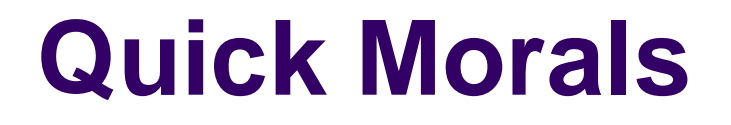

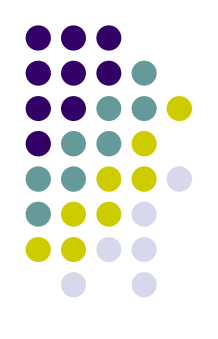

- Assignment: References merely point to objects; beware of null pointers
- Static: Don't invoke static methods on instances
- **Pass by Reference: Make a** *defensive copy* **to avoid** accidental mutation
- Scope: Minimize the scope of references as much as possible (e.g. don't make everything global)